## urs 5

# Grafică pe calculator (MLR5060)

# Elemente de grafică 3\_D

- 1. *Transformări geometrice uzuale;*
- 2. *Reprezentarea curbelor, suprafeţelor şi corpurilor;*
- 3. *Observarea unui sistem 3\_D de puncte;*
- 4. *Modelarea corpurilor;*
- 5. Creșterea realismului imaginilor tridimensionale
	- *Texturi*

## 31 Oct. 2019

## Creșterea realismului imaginilor tridimensionale

Următoarele cursuri prezintă câteva metode de îmbunătăţire a imaginilor în sensul apropierii calităţii lor de imaginile reale.

Dintre aceste metode prezentate în literatura de specialitate cum ar fi:

- *a) eliminarea suprafeţelor şi muchiilor acoperite* pentru extragerea elementelor de frontieră ascunse,
- *b) perspectiva* pentru informaţiile de profunzime,
- *c) proiecţiile dinamice* pentru reprezentarea obiectelor în mişcare,
- *d) indici de intensitate* sau *variaţia de culoar*e utilizate pentru modificarea culorilor din adâncime,
- *e) texturi* şi detalii de suprafaţă pentru reprezentarea microstructurilor feţelor,
- *f) secţionarea* cu un plan frontal utilizată la vizualizarea interiorului obiectului,
- *g) iluminarea curpurilor* prin *utilizarea luminilor şi umbrelor* şi
- *h) stereografia* pentru redarea în relief a a obiectelor tridimensionale, am ales doar câteva pe care le-am considerat mai importante.

## ... Creșterea realismului imaginilor tridimensionale

*1. Eliminarea suprafeţelor acoperite* 

*2. Texturi*

*3. Lumină şi umbră*

*4. Stereografie*

## 2. Texturi

*Utilizarea texturilor* în grafica tridimensională are un rol important în creşterea realismului imaginilor (mai ales dacă acestea prezintă mici imperfecţiuni, adică defecte intenţionat introduse), deoarece aceste detalii de pe suprafaţa obiectelor dau multe informaţii (*material, poziţie, dimensiuni*, etc.) despre corpul reprezentat.

Există trei categorii de texturi şi anume:

- a) *Constante* ca mărime şi orientare pe suprafaţa corpului,
- b) *Variabile* ca mărime şi orientare în funcţie de poziţia feţelor.
- c) *Neregulate* aleatoare ca mărime şi orientare (*fractali*).

## $\ldots$  2. Texturi  $\sim$  Texturi constante

## *a) Texturile constante*

Acestea se utilizează atât în grafica 2-D cât şi în grafica 3-D pentru tapetarea fondurilor scenelor.

Acestea se pot defini printr-o matrice de culori sau în sistem vectorial prin coodonate relative ale capetelor segmentelor descrise.

Există biblioteci de texturi caracteristice diferitelor obiecte sau materiale cum ar fi: *fagure, lemn, parchet, sticlă, apă, iarbă*, etc.

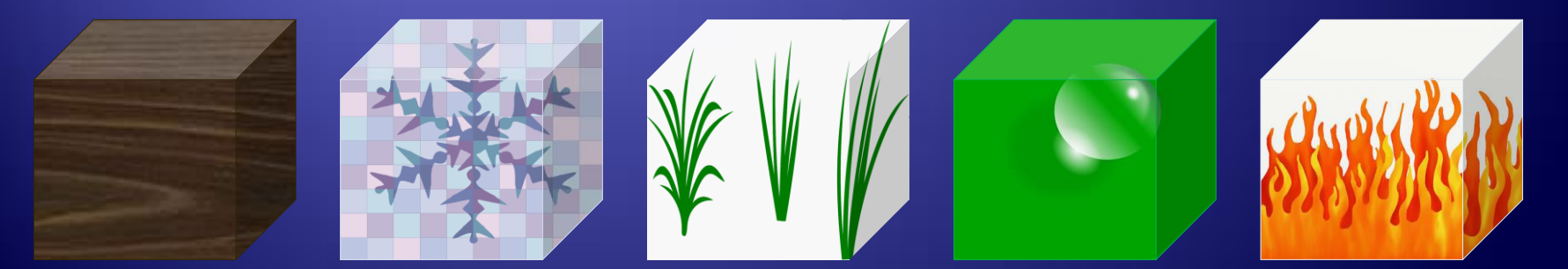

## $\ldots$  2. Texturi  $\sim$  Texturi constante

Aplicarea unei texturi se poate face la umplere, unde un punct  $P_{ii}$  se va colora ţinând cont de o textură defintă prin matricea T cu *m* linii şi *n* coloane numerotate de la 0 la *m*-1 respectiv *n*-1 în culoarea T*<sup>i</sup> Mod <sup>m</sup> , <sup>j</sup> Mod <sup>n</sup>* .

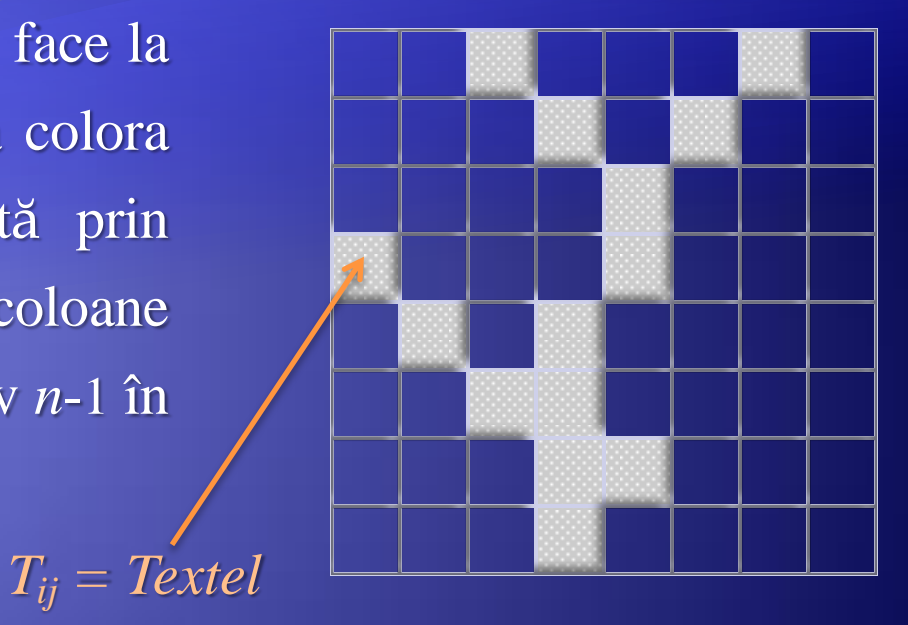

Aplicarea unei texturi se poate face la umplere, unde un punct  $P_{ii}$  se va colora ţinând cont de o textură defintă prin matricea T cu *m* linii şi *n* coloane numerotate de la 0 la *m*-1 respectiv *n*-1 în culoarea T*<sup>i</sup> Mod <sup>m</sup> , <sup>j</sup> Mod <sup>n</sup>* .

## *b) Texturile variabile*

Un exemplu des utilizat de texturi variabile îl constituie aplicarea textelor pe feţele corpurilor (simboluri scrise pe suprafaţa obiectelor).

Pentru aceasta este nevoie de o *digitizare* a caracterelor prin segmente sau prin linii poligonale închise.

Există o adevărată industrie de fonturi care crează biblioteci de caractere .

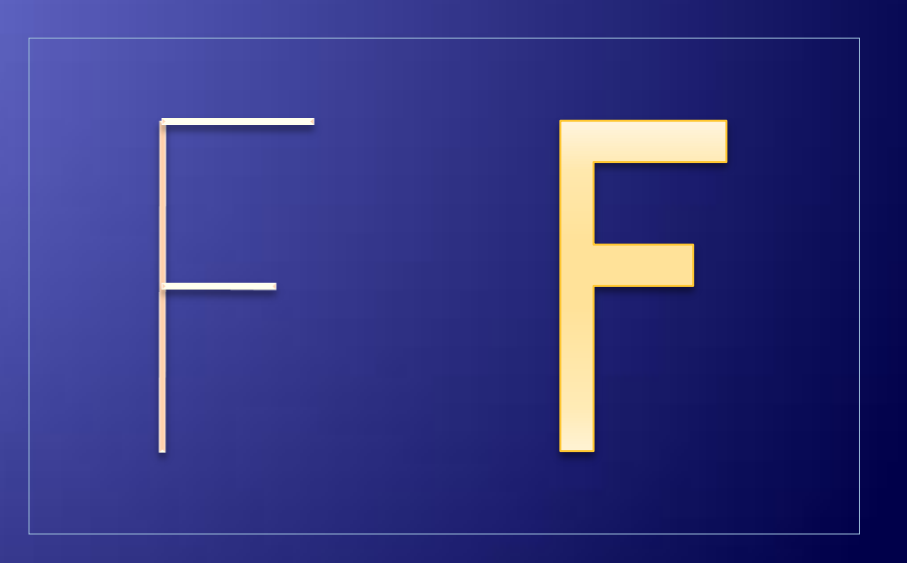

Aplicarea pe faţa dorită a unei texturi variabile se realizează în trei etape:

- Se aduce caracterul pe faţa dorită prin două rotaţii (într-un plan paralel cu faţa pe care se doreşte aplicarea) apoi printr-o translaţie;
- $\triangleright$  Se proiectează punctele critice care descriu caracterul odată cu obiectul;
- $\triangleright$  Se construiește textura unind punctele critice sau prin umplere.

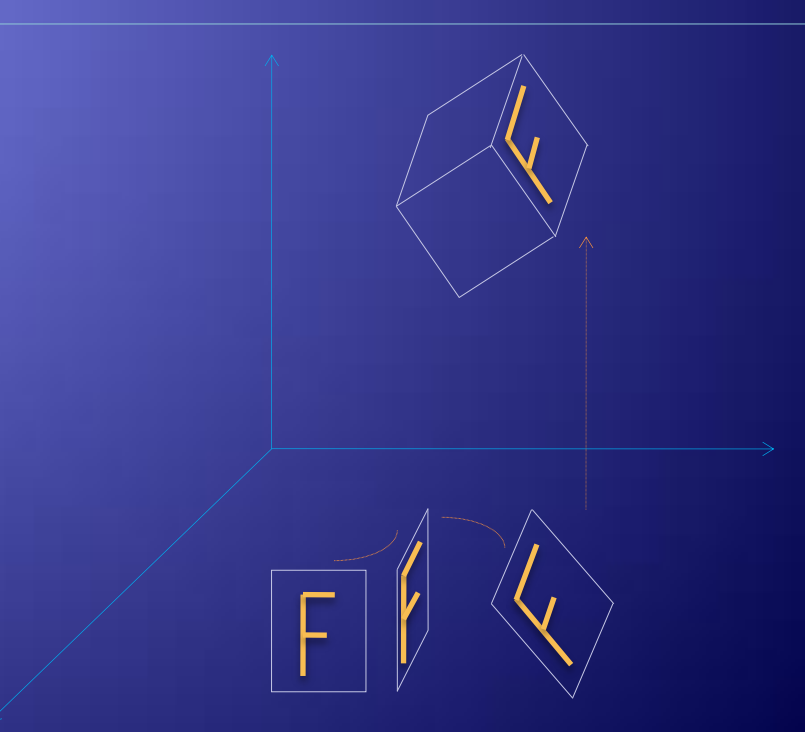

#### *Observaţie*

La caracterele nesimetrice trebuie avută în vedere şi normala la plan, deoarece caracterele pot fi aplicate invers (ca în figura alăturată).

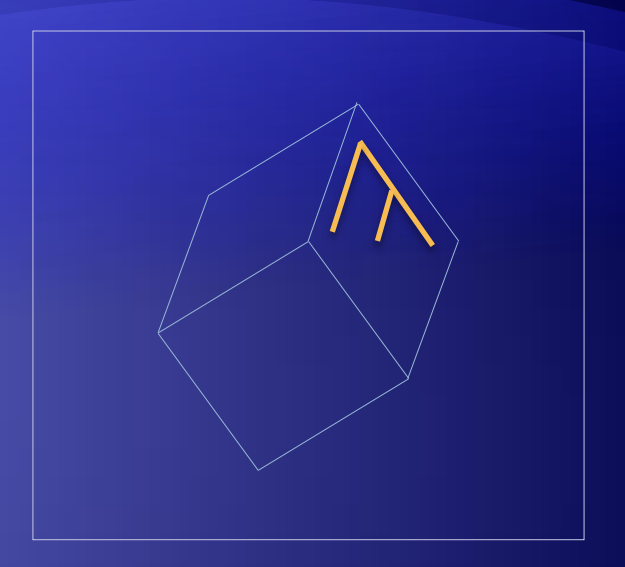

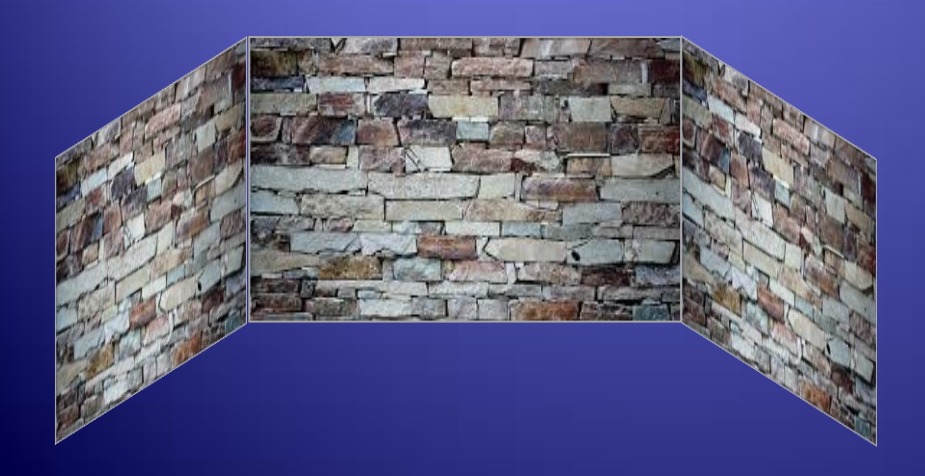

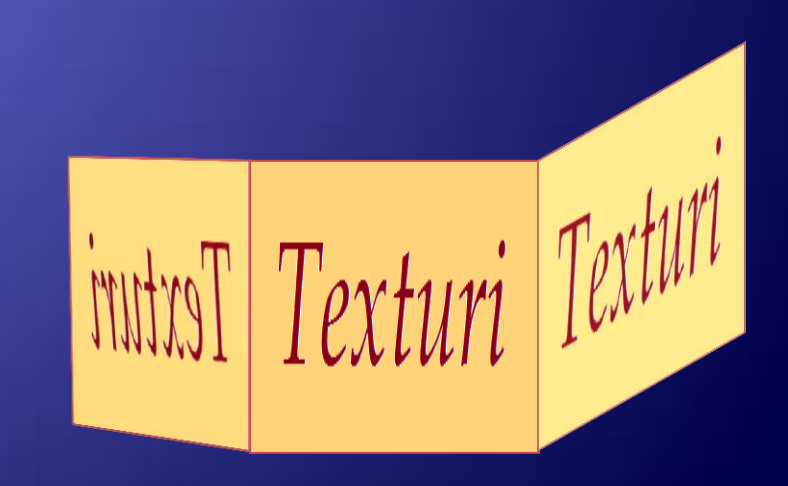

2. Texturi  $\sim$  Texturi variabile

*Aplicarea texturilor pe suprafeţe*

 $P(x, y, z) \rightarrow T_{ij}$ *f*  $f = ?$ 

*Aplicarea texturilor*

- *pe suprafeţe plane*
- *pe cilindru (r,h)*
- *pe sfera (r)*
- *pe alte obiecte*

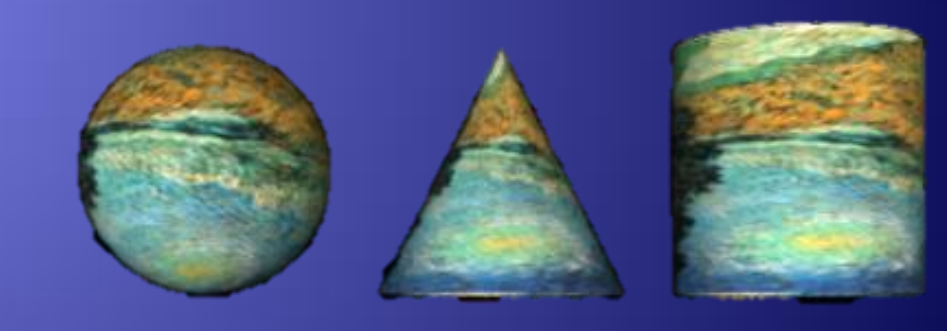

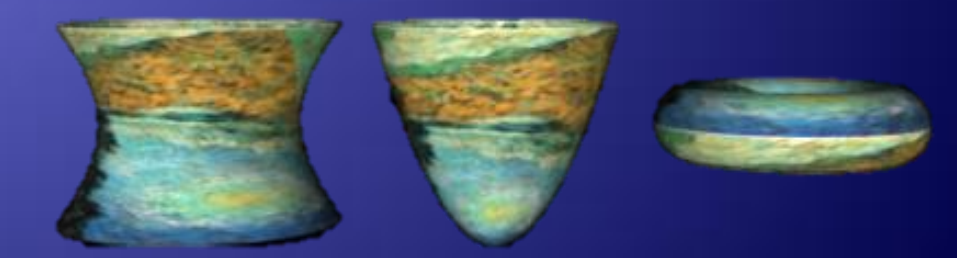

*http://web.info.uvt.ro/~petcu/grafica/g13.pdf*

## *… Aplicarea texturilor pe suprafeţe*

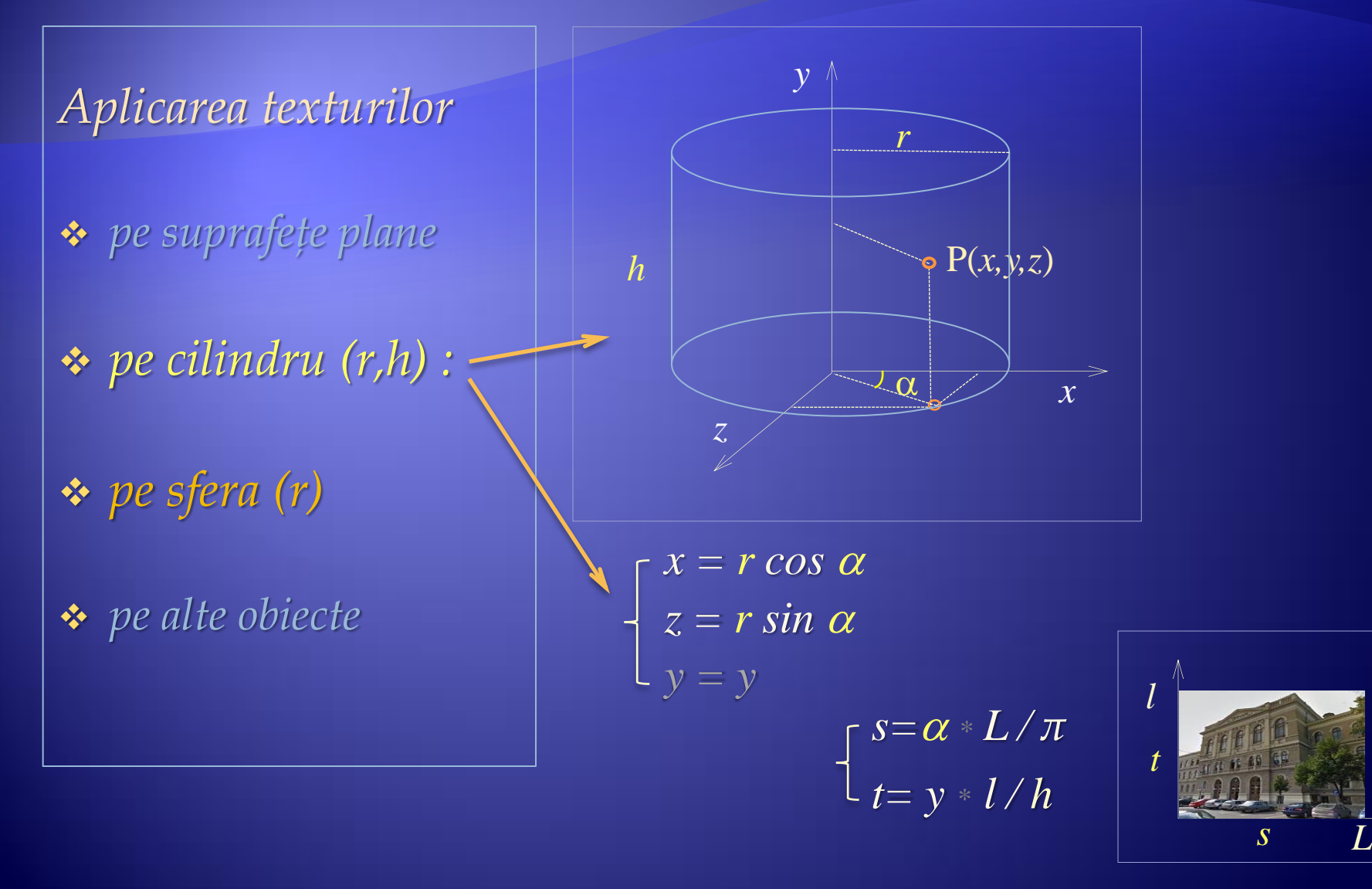

*… Aplicarea texturilor pe suprafeţe*

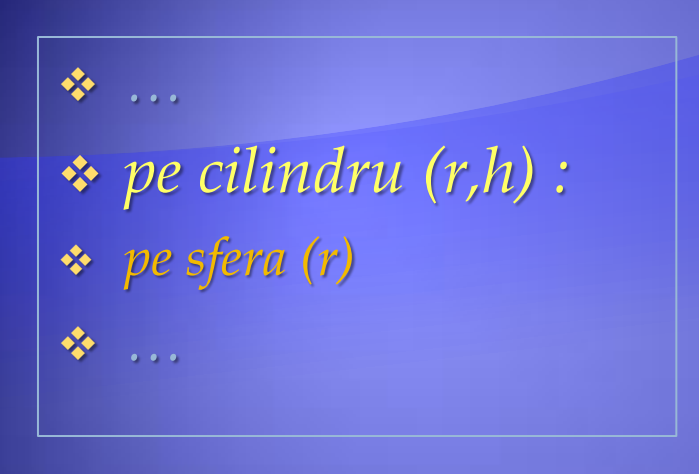

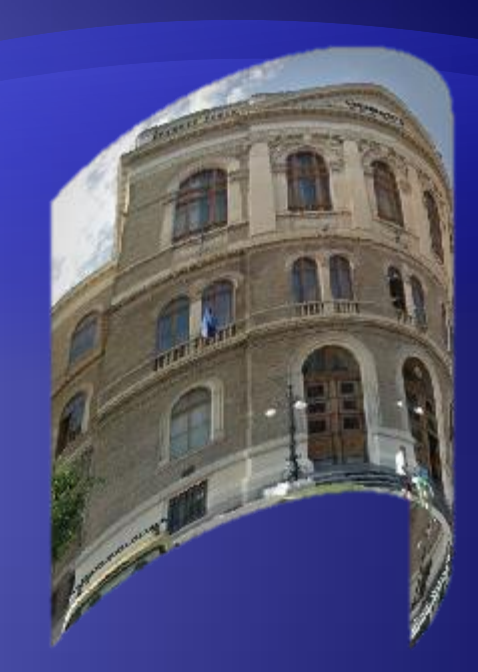

*int L = 399, l =399; // Textura (Lung, lat.) double Rc = 1, h = 2; // Cilindru (Rc, h)* 

 *double x(double Rc, double Alf) { return Rc \* Math.Cos(Alf); } // x = r \* cos (Alfa); r=Rc=Raza Cil. double z(double Rc, double Alf) { return Rc \* Math.Sin(Alf); } // z = r \* sin (Alfa)*

 *int s(double Alf, double L) { return (int)(L-Alf \* L / Pi ); } // Textura[s,t] din [0,L]x[0,l] int t(double y, int l, double h) { return (int)(l- y \* l / h ); }*

#### *… Aplicarea texturilor pe suprafeţe*

**※**…… *pe cilindru(r,h):*

*pe sfera (r)*

**※**……

*ViewPort (100, 50, 300, 350); DefPr (1, 3.14 / 4); double a = b = PrX(x(Rc, 0), z(Rc,0)), // Determinarea ferestrei reale*   $c = d = PrY(0, z(Rc,0))$ ; *for* (*double*  $al = 0$ *;*  $al < Pi$ *;*  $al += Pi/L$ ) // Alfa din [0, Pi] *for*  $(double y = 0; y < h; y += h / l$  //  $y \, din \, [0, h]$  *{ double Cx = x(Rc, al), Cy = y, Cz = z(Rc, al); // Pct. pe Cil.(Cx, Cy,Cz) double*  $Xp = PrX(Cx, Cz)$ ,  $Yp = PrY(Cy, Cz)$ ; *if*  $(Xp < a)$   $a = Xp$ ; else *if*  $(Xp > b)$   $b = Xp$ ; *if*  $(Yp < c)$   $c = Yp$ ; else *if*  $(Yp > d)$   $d = Yp$ ;  *} Window (a, d, b, c);* 

*for* (*double*  $al = 0$ ;  $al < Pi$ ;  $al += Pi/L$ ) // Alfa din [0, Pi] *for* (*double*  $y = 0$ ;  $y < h$ ;  $y += h / l$ ) // *y din* [0, h]  *{ double Cx = x(Rc, al), Cy = y, Cz = z(Rc, al); // Punct pe Cil.(Cx, Cy,Cz) double Px = PrX(Cx, Cz), Py = PrY(Cy, Cz); Im2.SetPixel(u(Px), v(Py), Im1.GetPixel(s(al, L), t(y, l, h))); }*

 $\ldots$  2. Texturi  $\sim$  Texturi variabile

*… Aplicarea texturilor pe suprafeţe*

*pe cilindru(r,h):*

 $\ldots$  2. Texturi  $\sim$  Texturi variabile

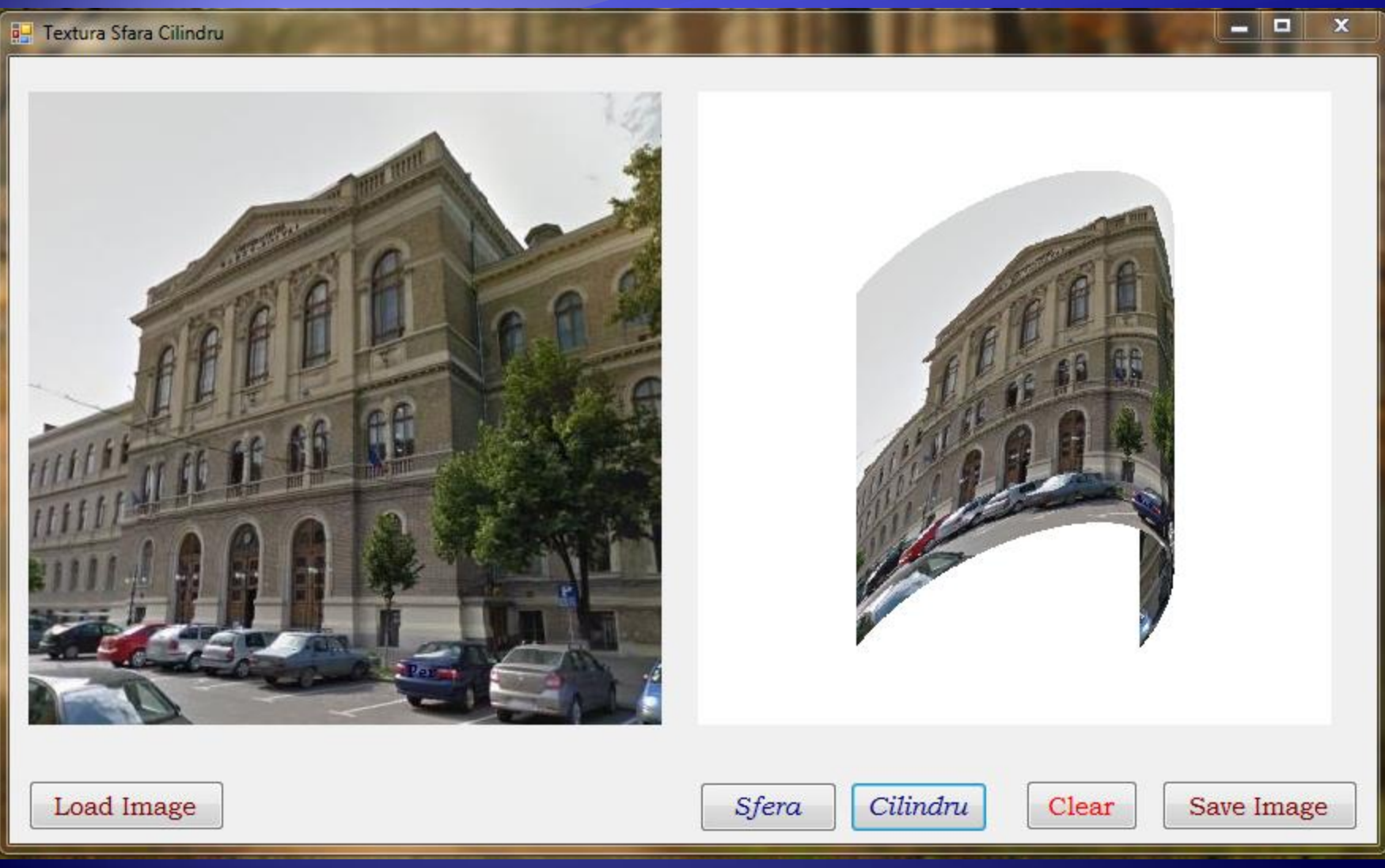

14/27

2. Texturi  $\sim$  Texturi variabile

## *… Aplicarea texturilor pe suprafeţe*

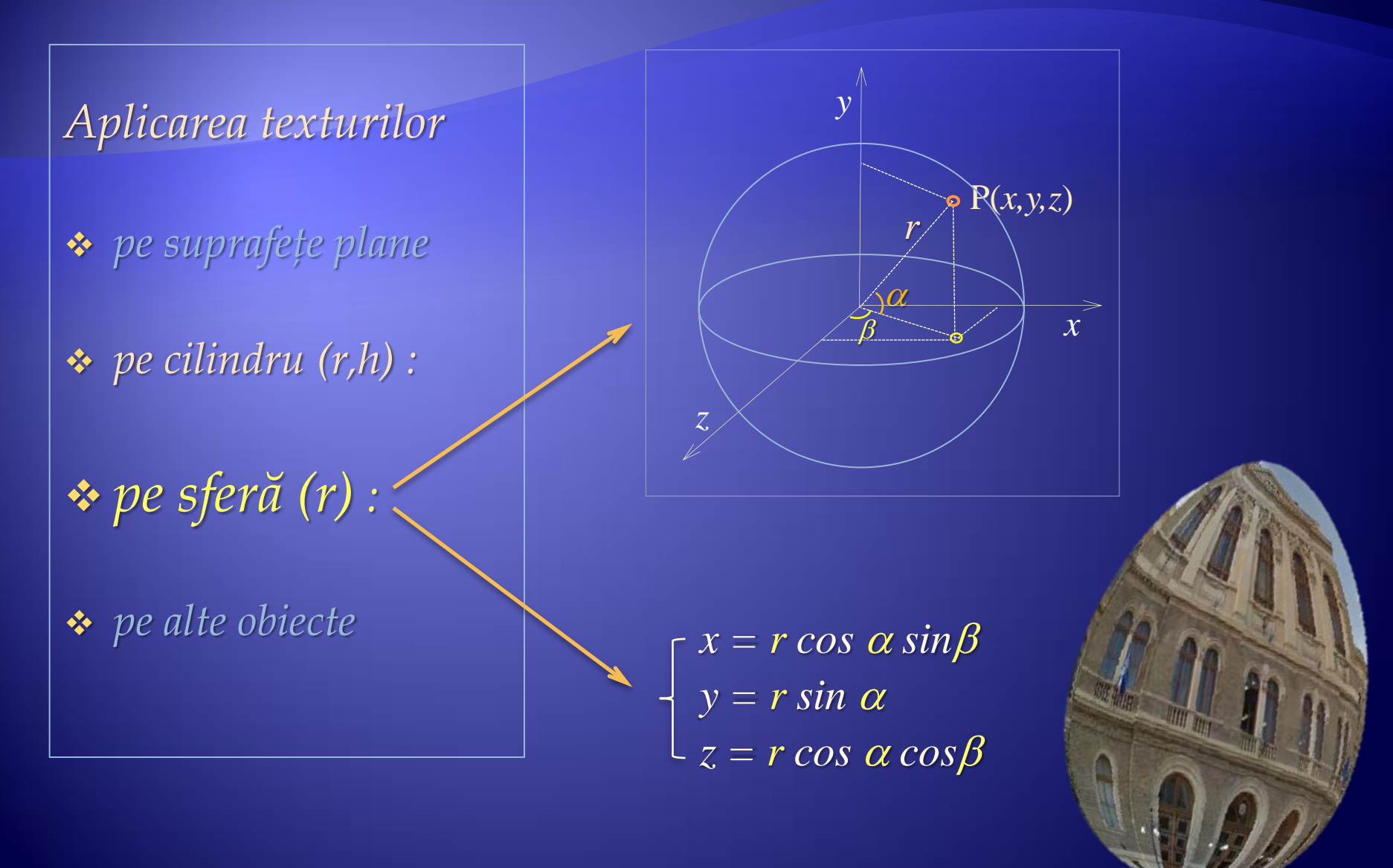

*… Aplicarea texturilor pe suprafeţe*

*pe sferă (r):*

```
 double alfa(int j, int H) { double Pi = 3.141592; 
          return -Pi * j / H + Pi / 2; 
}
double beta(int i, int W) { double Pi = 3.141592; 
          return -Pi * i / W + Pi; 
}
void PutPixel(Bitmap Im, int x, int y, Color c)
{
    Im.SetPixel(x, y, c); Im.SetPixel(x, y+1, c);
}
private void button2_Click(object sender, EventArgs e) // Sfera
{
  int Ri = 90, Rj = 185;
 for (int i = 0; i < Im1.Width; i++)
  for (int j = 0; j < Im1.Height; j++)
   PutPixel(Im2, Im1.Width/2 + (int)(Math.Cos(alfa(j,Im1.Height))* Math.Cos(beta(i, Im1.Width))* (Ri + j / 5)),
                   Im1.Height/2 - (int)(Math.Sin(alfa(j, Im1.Height)) * Rj), Im1.GetPixel(i, j));
  pictureBox2.Image = Im2; pictureBox2.Refresh();
}
```
 $\ldots$  2. Texturi  $\sim$  Texturi variabile

*… Aplicarea texturilor pe suprafeţe*

## *pe sferă (r):*

#### a- Textura Sfara Cilindru

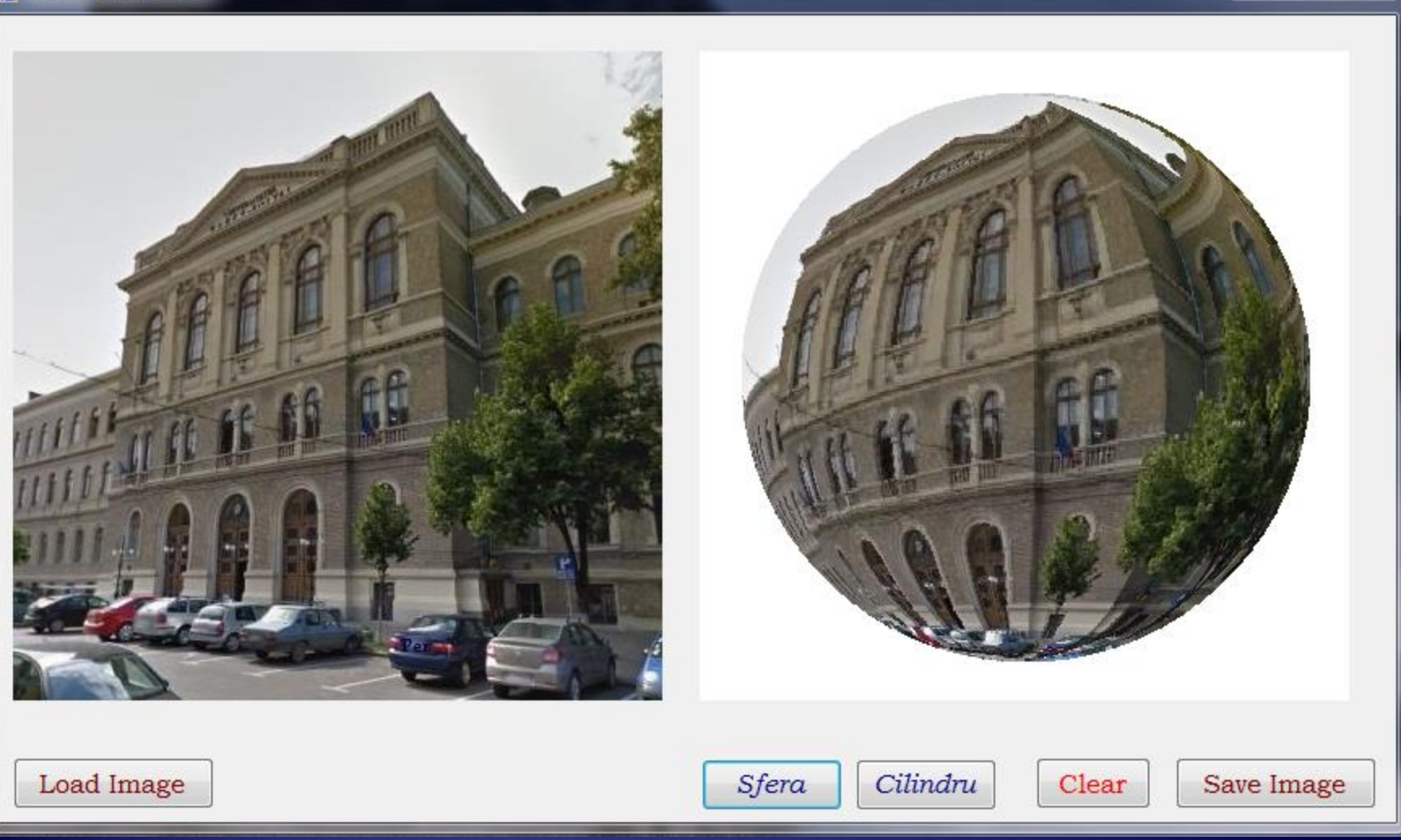

 $\ldots$  2. Texturi  $\sim$  Texturi variabile

 $-1$ 

 $\pmb{\times}$ 

17/27

#### $\therefore$  2. Texturi  $\sim$  Texturi variabile

*… Aplicarea texturilor pe suprafeţe*

*Referinţe*

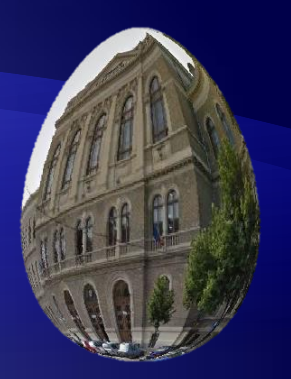

- *http://csclab.murraystate.edu/bob.pilgrim/515/texture\_maps\_project.html*
- *http://www.flashandmath.com/advanced/sphere/ideas.html*
- *https://www.siggraph.org/education/materials/HyperGraph/mapping/spheretx.htm*
- *https://www.cs.cmu.edu/~fp/courses/graphics/pdf-color/10-texture.pdf*
- *http://www.cs.kent.edu/~zhao/acg13/lectures/IntroTextureMapping.pdf*
- *http://web.eecs.utk.edu/~huangj/cs456/notes/456\_texturemap1.pdf*

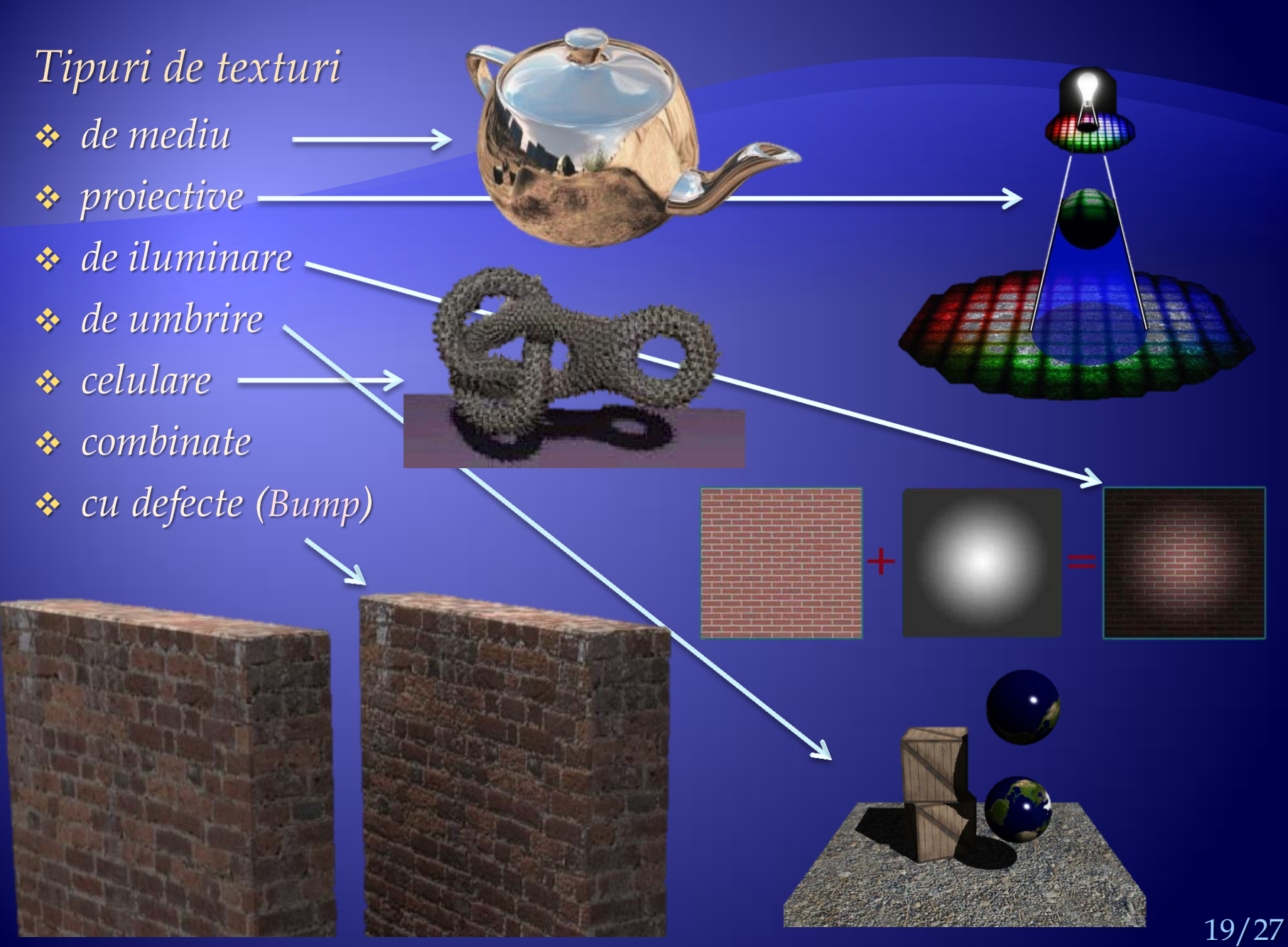

## $\ldots$ 2. Texturi  $\sim$  Texturi neregulate

## *c) Texturile neregulate*

Aceste texturi sunt utilizate în generarea aleatoare a unor forme de simulare a realităţii, de exemplu *arbori, nori, dune de nisip, valuri, lemn*, etc.

Realizarea unor astfel de texturi se poate face prin:

- Variaţia aleatoare a *direcţiei de iluminare*;
- Distorsionarea aleatoare a *normalei la plan*;
- *Structuri fractale*.

*Fractalii*, aceste variaţiuni geometrice ciudate, pot fi:

- de *formă regulată* (generaţi prin repetarea unui motiv sau detaliu primar) sau
- de *formă neregulată* (definiţi *probabilistic*).

## $\ldots$ 2. Texturi  $\sim$  Texturi neregulate

Fractalii de formă regulată se definesc prin *curbe, suprafeţe, volume, funcţii*, etc., sau printr-o *regulă de construcţie*.

Fractalii sunt forme definite prin ecuaţii matematice, rezultând o figură geometrică, care poate fi divizată în părti, astfel încat fiecare dintre acestea sa fie o copie miniaturală a întregului.

Cuvantul *fractal* a fost introdus de matematicianul Benoit Mandelbrot în 1975 si provine din latinescul *fractus*, care inseamnă spart sau fracturat.

Fractalul, ca formă geometrică, are următoarele caracteristici:

- este *auto-similar*: dacă se măreste orice porţiune dintr-un fractal, se vor obține cam aceleași detalii cu cele ale fractalului întreg,
- are o *definiţie recursivă* de exemplu: *x, f(x), f(f(x)), f(f(f(x))),* ...,
- are *detaliere şi complexitate infinita*: orice nivel de magnificare pare identic şi are o structură fină la scări infinit de mici.

## $\ldots$  2. Texturi  $\sim$  Texturi neregulate

## Elementele definitorii sunt:

- *initiator*: *segmentul, curba sau forma initiala.*
- *generator*: regula folosita pentru a construi o noua forma (*recurent/recursiv*).
- *iteratie*: *repetare / recursivitate*

#### *Fractal:*

- *Bază (rădacină),*
- *Regula de dezvoltare (de creştere),*
- *Perioadă de creştere.*

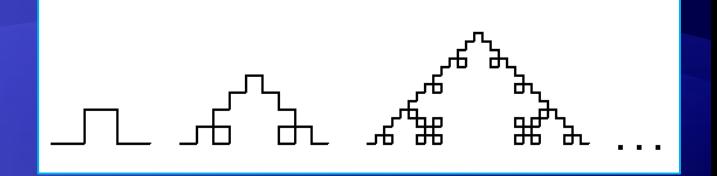

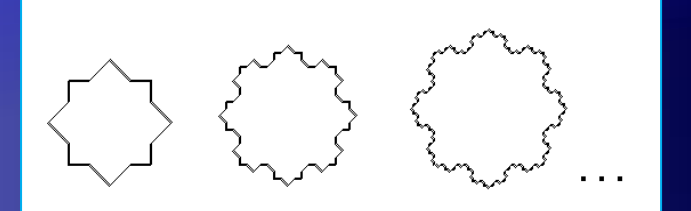

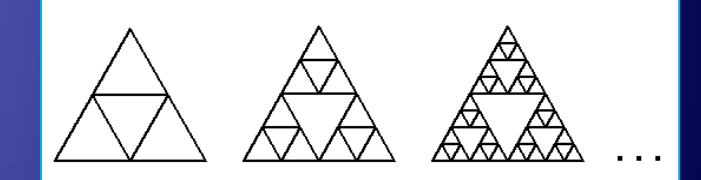

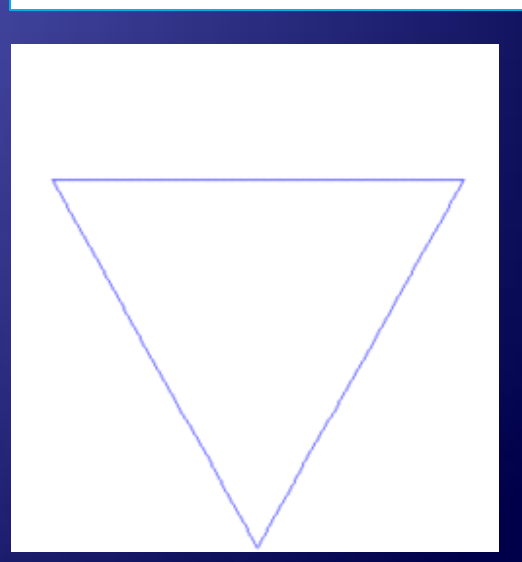

## ... 2. Texturi ~ Texturi neregulate

## Fractali renumiti:

*initiator*: *segmentul, curba sau forma initiala.*

- *generator*: regula folosita pentru a construi o noua forma (*recurent/recursiv*).
- *iteratie*: *repetare / recursivitate*

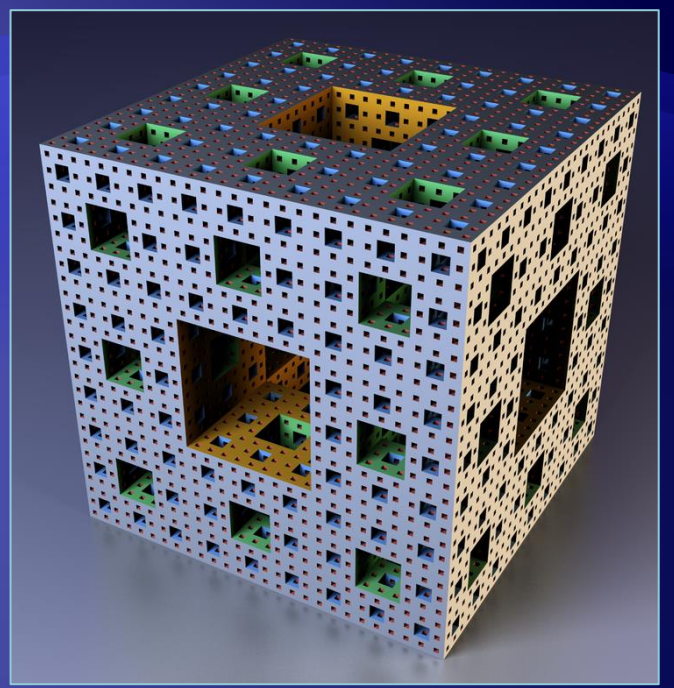

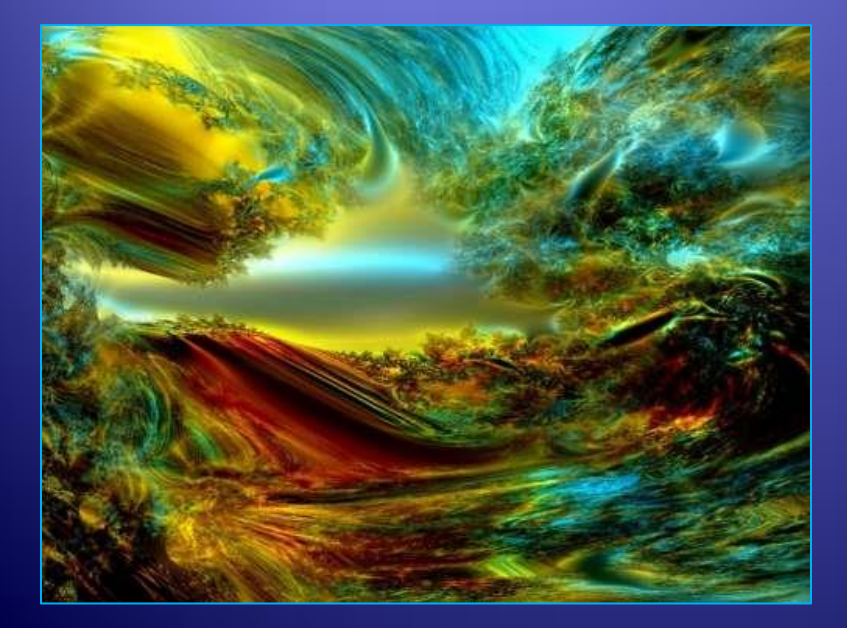

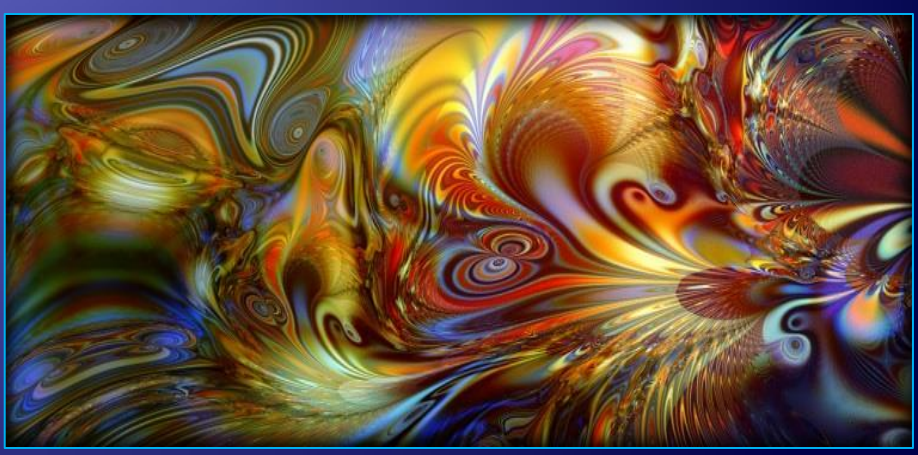

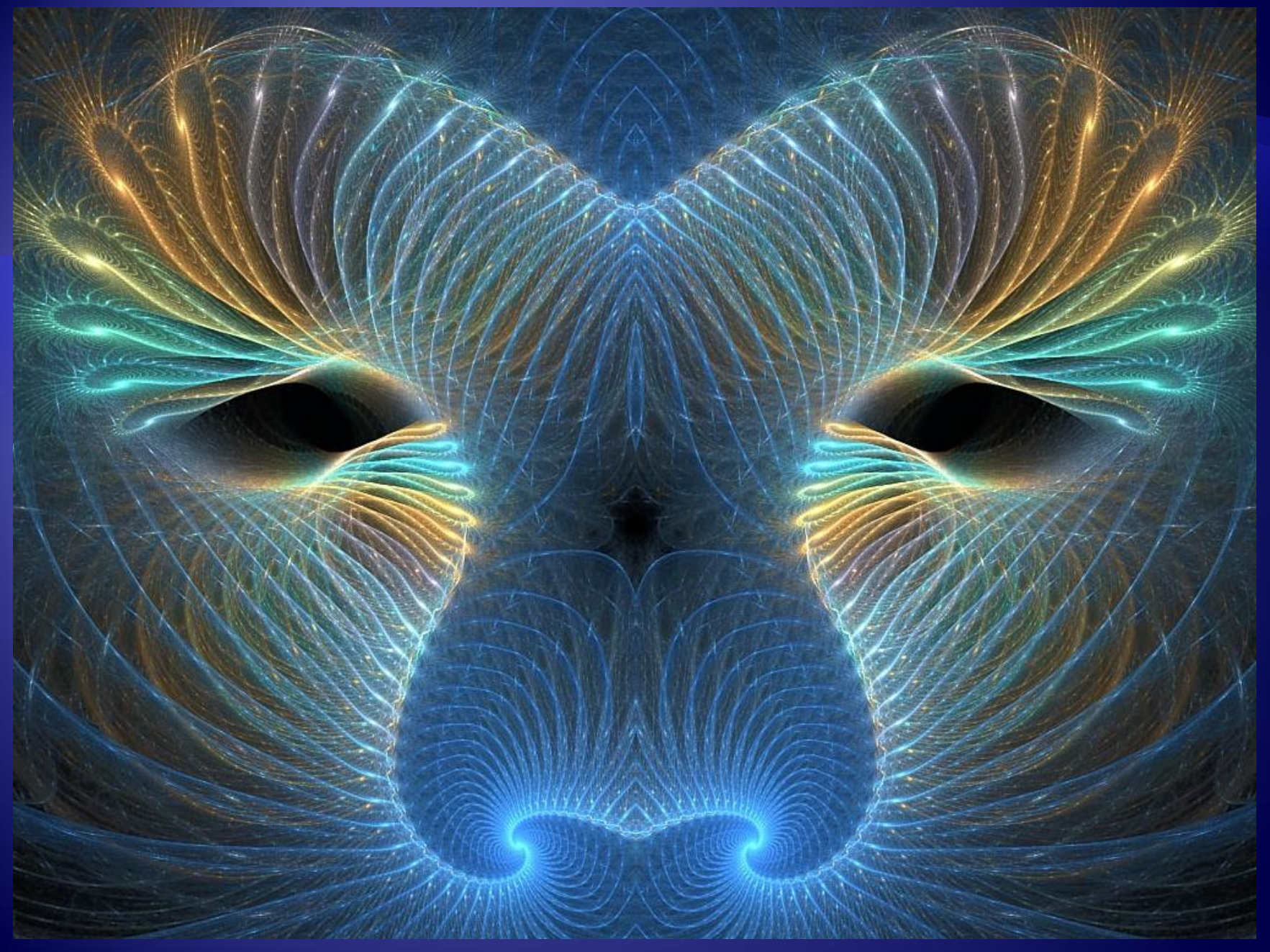

*http://www.sfatulbatranilor.ro/threads/14669-Ce-sunt-Fractalii* 24/27

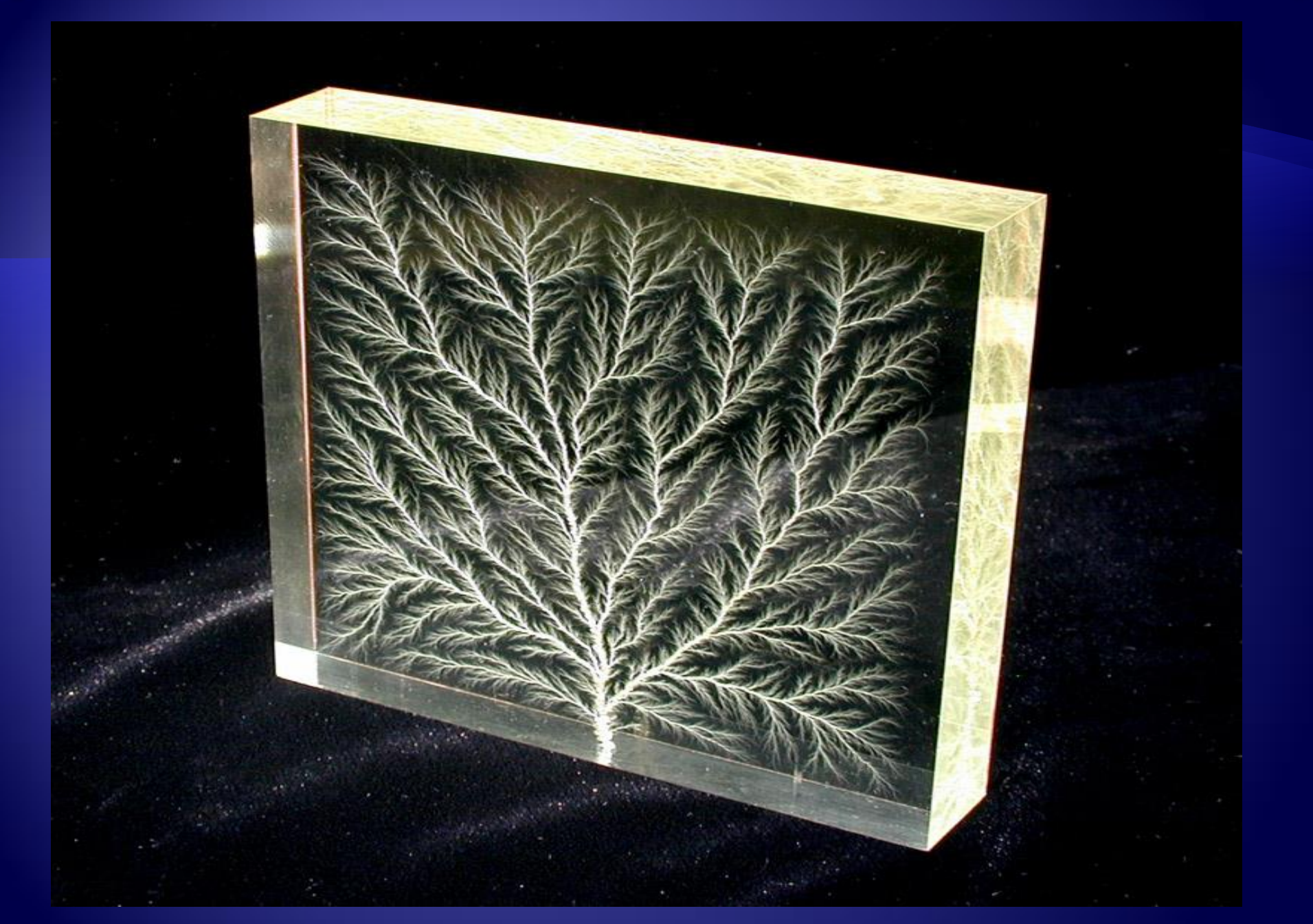

*http://www.sfatulbatranilor.ro/threads/14669-Ce-sunt-Fractalii* 25/27

## Referinte

#### **Computer Graphics Abstracts**

*http://www.ccs.neu.edu/home/fell/CS5310/abstracts/abstracts2011.html*

#### **Environment Maps Explained**

*http://www.spiralgraphics.biz/genetica/help/index.htm?environment\_maps\_explained.htm*

#### **Hacking the Lite pt.1: Projective Texture Mapping**

*http://www.derschmale.com/2010/12/30/hacking-the-lite-pt-1-projective-texture-mapping/*

#### **SIGGRAPH OpenGL Course Material**

[Advanced Graphics Programming Techiques using OpenGL](http://www.bluevoid.com/opengl/sig00/index.html), SIGGRAPH 2000 [Advanced Graphics Programming Techiques using OpenGL](http://www.bluevoid.com/opengl/sig99/advanced99/notes/notes.html), SIGGRAPH 1999 [Lighting and Shading Techniques for Interactive Applications](http://www.bluevoid.com/opengl/sig99/advanced99/notes/notes.html), SIGGRAPH 1999 Advanced Graphics Programming Using OpenGL http://www.bluevoid.com/opengl/index.htm

Temä

Aplicaţi pe feţele unui corp (*poliedru*) una din cele trei *categorii de texturi*:

a) *Constante*, b) *Variabile*, c) *Neregulate*

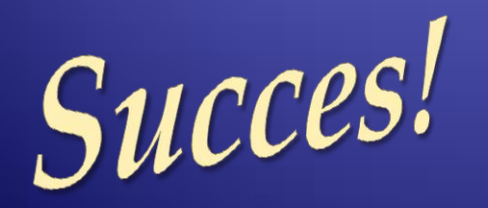

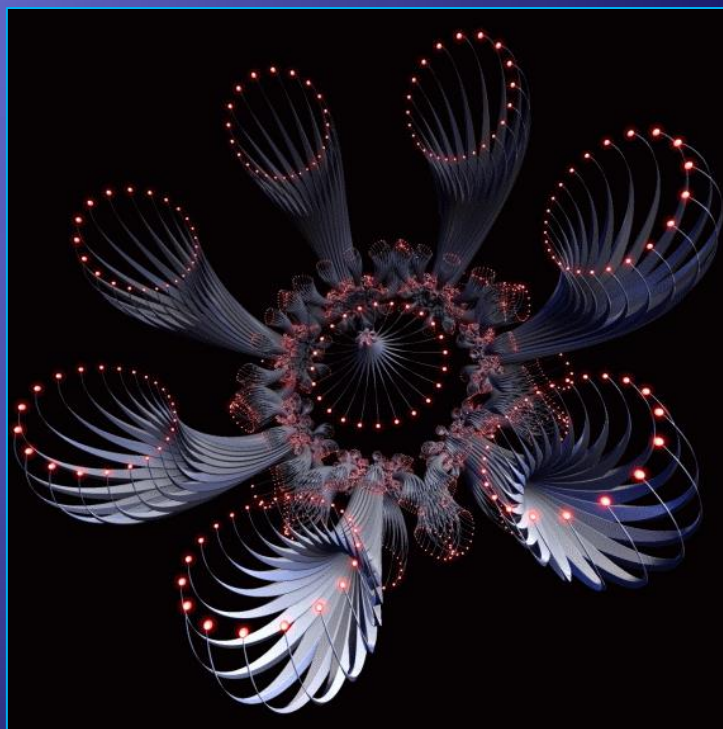